# ACT-R Updates

2022 ACT-R Workshop Dan Bothell Carnegie Mellon University July 27, 2022

# **Outline**

- Additions & Changes
- Bug fixes
- Tutorial
- Performance
- Software Distribution

### Additions & Changes

- Added option to monitor some internal vision commands with new parameter :force-visual-commands
- Added a command for written-for-act-r-version
- Goal-focus can take a list of slot-value pairs to avoid creating a dummy chunk

(goal-focus (step start value 3))

• Add/create image item commands have a new keyword parameter :clickable

# Bug Fixes

- Changing :v doesn't result in a new conflict-resolution event
- Fixed some incorrect failure reasons in the production-history
- Remote buffer-slot-value command now encodes string values correctly
- Some motor movement code fixed to handle z coordinates
	- Affected move-cursor actions interacting with some visual features

#### Tutorial

- Model output consistency
	- Most traces and other model output now spliced in from test output
	- ~470 new test files added to test-models/
- General editing
	- Overall 578 pages -> 458 pages
	- unit# (-36) unit#\_code (-76) unit#\_modeling (-8)
- Adjusted units 2&3 models to not use slot named state in goal chunks
	- Was introduced the same time as "state free" queries
- New Stepper tutor mode actions used in unit 1
	- Pick the production that matches
	- Select the chunk to retrieve

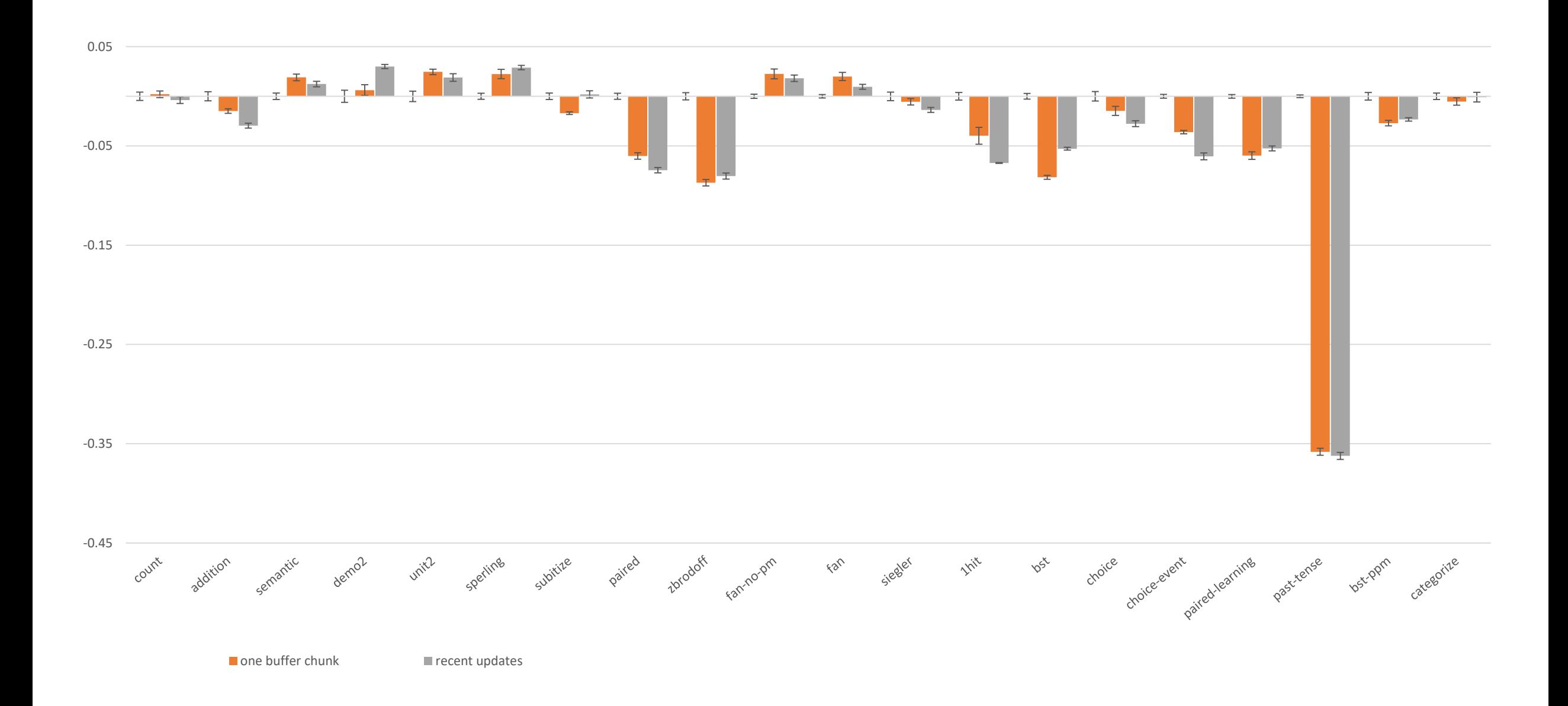

# Optional performance improvement

- Only use the modules specified with the use-modules command
	- After clear-all (which restores all modules) but before model definition

(use-modules procedural declarative goal)

- When defining a module
	- Can indicate if always required
	- Can also specify any required modules
		- Example: procedural requires utility so only need to "use" procedural

#### Tutorial Model Performance

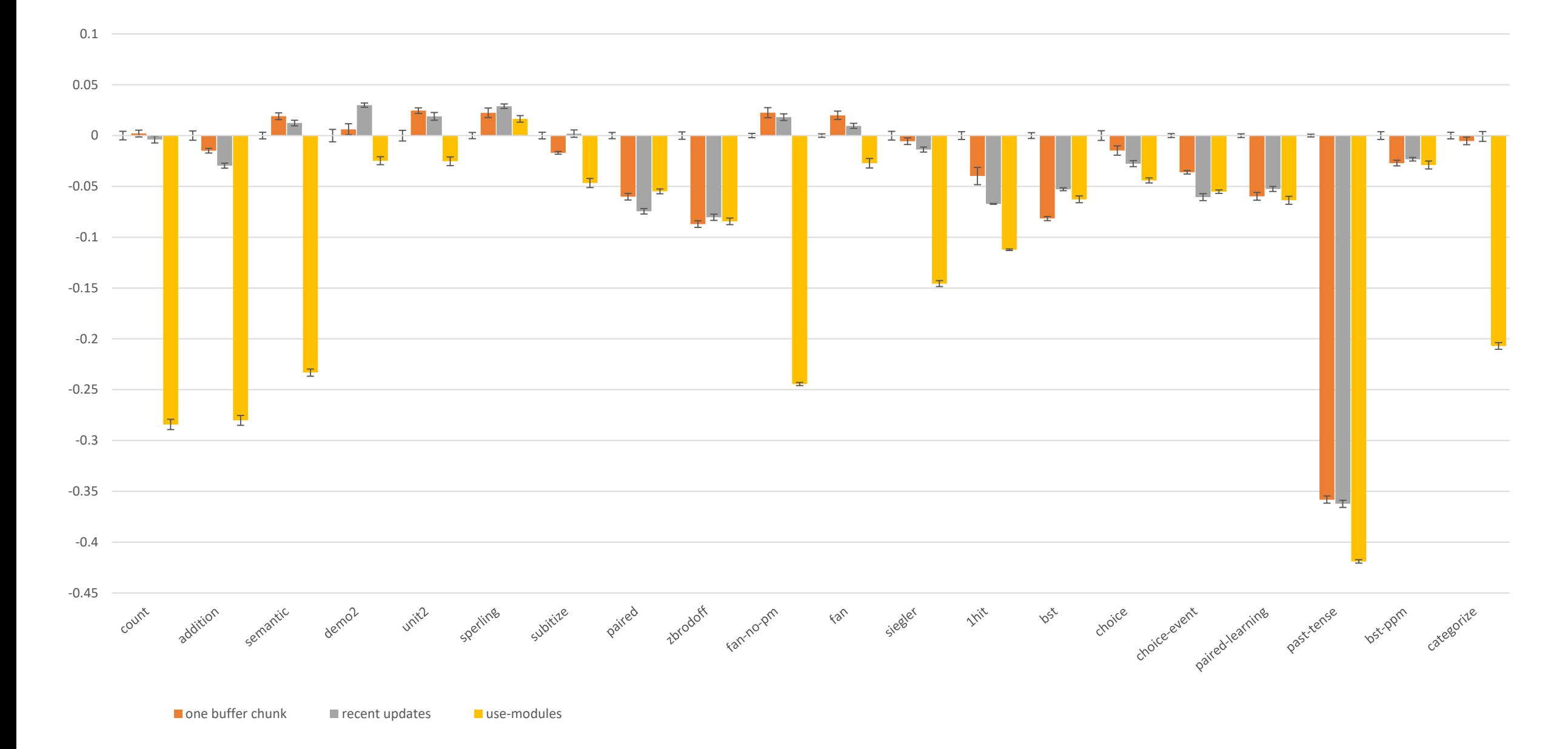

#### Software Distribution

- Prerelease versions on the site before changing current
	- Current moves to page with older versions
- Added a script/batch file in standalones for running only ACT-R
- Added an alternate environment application for macOS because of problems with running the current one on some machines
- Added a Python script that can run the Environment directly using the Tcl/Tk in Python (not as reliable as I'd hoped) python envstarter.py